# *Cost Accounting 9e Solutions*

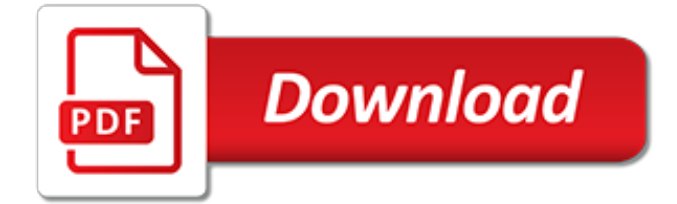

## **Cost Accounting 9e Solutions**

Accounting changes; six situations. Described below are six independent and unrelated situations involving accounting changes. Each change occurs during 2011 before any adjusting entries or closing entries were prepared.

#### **Solved: Accounting changes; six situationsDescribed below ...**

Interest Capitalization: Interest capitalization amount is the amount of interest added to the cost of long-term asset. It also includes the amount of interest on the debt that was financed for the longterm asset.

#### **Solved: Thornton Industries began construction of a ...**

Exam Test Banks and Solution Manuals All test banks and solution manuals available. If we don't have it send us a request!

## **Exam Test Banks and Solution Manuals**

Corporate Social Investments With the many developmental and social upliftment issues facing South Africa, Oxford University Press Southern Africa's Socio-Economic Development policy operates in such a way that it adds value, is sustainable and has clear developmental outcomes.

#### **Oxford University Press**

In recent years, Sonya Transportation purchased three used buses. Because of frequent turnover in the accounting department, a different accountant selected the depreciation method for each bus, and various methods were selected.

#### **(Solved) - In recent years, Sonya Transportation purchased ...**

Payroll Accounting 2013 Practical Problems Solutions PDF : Nnhs Introductory Physics Mcas Review Answer Key PDF : Emergency Response Guidebook Colors PDF

#### **List of / www.wyndhamcondominiums.com**

Field No. 8 - Port of Unlading. Complete for all marine shipments valued at greater than CAN\$2500 exported from the United States. (See Appendix H, List1(a) or 1(b) for the code number of the port of unlading.). Leave blank for types F, H, M, and V.

#### **Coding of Customs Accounting Documents - cbsa-asfc.gc.ca**

wellcome to my personal ebook list, contain many manuals book over the world

# **earpain.solutions - personal ebook library**

The International Space Station (ISS) is a space station, or a habitable artificial satellite, in low Earth orbit.Its first component was launched into orbit in 1998, with the first long-term residents arriving in November 2000. It has been inhabited continuously since that date. The last pressurised module was fitted in 2011, and an experimental inflatable space habitat was added in 2016.

# **International Space Station - Wikipedia**

Improvement Sketches, where available in Rockwall County, TX, are small drawings showing the outer dimensions of the improvement found on the property.These are usually residential homes, but sketches for some commercial buildings may be available. Sketches are useful in determining the square footage and footprint of a building or improvement.

# **Rockwall County, Texas Property Search and Interactive GIS Map**

Bethmara Kessler is a global thought leader, lecturer, consultant and advisor to businesses on the topics of fraud, audit, compliance, enterprise risk management, shared services delivery strategies, process transformation and is on the ACFE Faculty and Advisory Council.

#### **29th Annual ACFE Global Fraud Conference**

When you conduct interviews, either in person or over the phone, so many things can go unnoticed.

In this Pre-Conference session, you will learn how people are comfortable telling certain lies, as well as how an interviewee's choice of words can provide important clues as to whether the interviewee is being truthful or holding information back.

# **30th Annual ACFE Global Fraud Conference**

Improvement Sketches, where available in Wichita County, TX, are small drawings showing the outer dimensions of the improvement found on the property.These are usually residential homes, but sketches for some commercial buildings may be available. Sketches are useful in determining the square footage and footprint of a building or improvement.

# **Wichita County, Texas Property Search and Interactive GIS Map**

The column was packed and operated according to established procedures , .Laboratory air was delivered through a stainless steel diffuser at the column's base ().A cable heater (120 V, 450 W, Watlow Ltd.), connected to a variable power supply (Staco), was packed 3 cm above the diffuser providing the ignition source.A 10 cm layer of the contaminated sand was then added, followed by a 3 cm ...

# **Remediation of trichloroethylene-contaminated soils by ...**

marikina news. this is my link to all RP philippines, support our link, so we can use a new internet, we need to suppoer this so all the people in this word will know how much fan this is.

# **zhangpeng**

Financial modeling in Excel. Financial Modeling training are all around the web and there has been lot written about learning Financial Modeling, however, most of the financial modeling trainings are exactly the same. This goes beyond the usual gibberish and explore practical Financial Modeling as used by Investment Bankers and Research Analysts.. In this Free Online Financial Modeling ...

# **Financial Modeling in Excel (Free Training, Colgate Example)**

Subscribe to my channel so that you can be part of the "Community Tab" and access more helpful information. If you get any tutoring from me, I am now giving the Core Nursing Fundamentals for FREE ...

# **anneliese garrison - YouTube**

World's Best PowerPoint Templates - CrystalGraphics offers more PowerPoint templates than anyone else in the world, with over 4 million to choose from. Winner of the Standing Ovation Award for "Best PowerPoint Templates" from Presentations Magazine. They'll give your presentations a professional, memorable appearance - the kind of sophisticated look that today's audiences expect.

# **PPT – Internal Control Process PowerPoint presentation ...**

Thank you very much for this template. I just forwarded it along with a link to your page to my nephew who has the idea Word is the most creative anyone's allowed to be when updating their CV or resume :)

# **Free Creative & professional photoshop CV template**

The big brands you expect. Big fun and big technology means big brands, and JB Hi-Fi is the home of all the hottest drones and robotics brands. Our huge range of the latest DJI and Parrot drones mean we have the right model for you, no matter what your budget.

[peachtree complete accounting 2002](http://stratacrete.com.au/peachtree_complete_accounting_2002.pdf), [ratio and proportion sample problems with solutions](http://stratacrete.com.au/ratio_and_proportion_sample_problems_with_solutions.pdf), [central debt solutions](http://stratacrete.com.au/central_debt_solutions.pdf), [mary poppins penguin costume](http://stratacrete.com.au/mary_poppins_penguin_costume.pdf), [ps bangui physics solutions 11th,](http://stratacrete.com.au/ps_bangui_physics_solutions_11th.pdf) [303 digital filmmaking solutions solve any video](http://stratacrete.com.au/303_digital_filmmaking_solutions_solve_any_video_shoot_or_edit.pdf) [shoot or edit](http://stratacrete.com.au/303_digital_filmmaking_solutions_solve_any_video_shoot_or_edit.pdf), [storage solutions for kitchen pantry](http://stratacrete.com.au/storage_solutions_for_kitchen_pantry.pdf), [ncert solutions for class 9 english workintegrated grammar](http://stratacrete.com.au/ncert_solutions_for_class_9_english_workintegrated_grammar_practice_7.pdf) [practice 7,](http://stratacrete.com.au/ncert_solutions_for_class_9_english_workintegrated_grammar_practice_7.pdf) [ubuntu server backup solutions,](http://stratacrete.com.au/ubuntu_server_backup_solutions.pdf) [solutions manual for rowland structural analysis](http://stratacrete.com.au/solutions_manual_for_rowland_structural_analysis.pdf), [classical dances and](http://stratacrete.com.au/classical_dances_and_costumes_of_india.pdf) [costumes of india](http://stratacrete.com.au/classical_dances_and_costumes_of_india.pdf), [rubik cube solutions](http://stratacrete.com.au/rubik_cube_solutions.pdf), [thermodynamics an engineering approach solutions,](http://stratacrete.com.au/thermodynamics_an_engineering_approach_solutions.pdf) [accounting microsoft](http://stratacrete.com.au/accounting_microsoft_excel.pdf) [excel,](http://stratacrete.com.au/accounting_microsoft_excel.pdf) [oil and gas accounting textbook](http://stratacrete.com.au/oil_and_gas_accounting_textbook.pdf), [stretch mark solutions](http://stratacrete.com.au/stretch_mark_solutions.pdf), [meigs and meigs accounting](http://stratacrete.com.au/meigs_and_meigs_accounting.pdf), [bilanzierung von](http://stratacrete.com.au/bilanzierung_von_finanzinstrumenten_nach_international_accounting_standards_ias.pdf) [finanzinstrumenten nach international accounting standards ias,](http://stratacrete.com.au/bilanzierung_von_finanzinstrumenten_nach_international_accounting_standards_ias.pdf) [navidi solutions manual](http://stratacrete.com.au/navidi_solutions_manual.pdf), [ts grewal journal and](http://stratacrete.com.au/ts_grewal_journal_and_ledger_solutions.pdf) [ledger solutions](http://stratacrete.com.au/ts_grewal_journal_and_ledger_solutions.pdf), [griffiths quantum mechanics solutions,](http://stratacrete.com.au/griffiths_quantum_mechanics_solutions.pdf) [web search solutions,](http://stratacrete.com.au/web_search_solutions.pdf) [times killer sudoku solutions,](http://stratacrete.com.au/times_killer_sudoku_solutions.pdf) [sam](http://stratacrete.com.au/sam_loyd_puzzle_solutions.pdf) [loyd puzzle solutions,](http://stratacrete.com.au/sam_loyd_puzzle_solutions.pdf) [low cost emergency water purification technologies,](http://stratacrete.com.au/low_cost_emergency_water_purification_technologies.pdf) [periodic solutions of singular](http://stratacrete.com.au/periodic_solutions_of_singular_lagrangian_systems.pdf) [lagrangian systems](http://stratacrete.com.au/periodic_solutions_of_singular_lagrangian_systems.pdf), [tactical solutions sbx barrel for sale,](http://stratacrete.com.au/tactical_solutions_sbx_barrel_for_sale.pdf) [solutions solutes and solvents](http://stratacrete.com.au/solutions_solutes_and_solvents.pdf), [accounting and auditing](http://stratacrete.com.au/accounting_and_auditing_research_and_databases_practitioner_s_desk_reference.pdf) [research and databases practitioner s desk reference,](http://stratacrete.com.au/accounting_and_auditing_research_and_databases_practitioner_s_desk_reference.pdf) [water cooling solutions](http://stratacrete.com.au/water_cooling_solutions.pdf), [take the money romantic suspense](http://stratacrete.com.au/take_the_money_romantic_suspense_in_costa_rica.pdf) [in costa rica](http://stratacrete.com.au/take_the_money_romantic_suspense_in_costa_rica.pdf)